## **Course Description:**

This course provides an overview of microcomputer applications including a brief introduction to computer concepts, Microsoft Windows 7, Microsoft Office 2010, Microsoft Word 2010, Microsoft Excel 2010, Microsoft Access 2010, Microsoft PowerPoint 2010, and Microsoft Outlook 2010.

## Text: Microsoft Office 2010: Introductory ISBN-13: 978-1-4390-7838-9 / ISBN-10: 1-4390-7838-6 Online Companion: scsite.com/office2010

## **Course Outline**

**Assignment Descriptions**:

**Learn It Online** (LIO): Learn It Online is a series of online exercises that test students' knowledge of chapter content and key terms.

**Apply Your Knowledge** (AYK): Apply Your Knowledge is an assignment that helps students reinforce their skills and apply the concepts learned in a chapter.

**Extend Your Knowledge** (EYK): Extend Your Knowledge is an assignment that challenges students to extend the skills learned in a chapter and to experiment with new skills. Students may need to use Help to complete the assignment.

**Make It Right** (MIR): Make It Right is an assignment that asks students to analyze a document and correct all errors and/or improve the document's design.

**Cases and Places** (CP): Cases and Places is a series of assignments in which students apply creative thinking and problemsolving skills to design and implement solutions.

**In the Lab** (Lab): In the Lab is a series of assignments that ask students to design and/or format a document using the guidelines, concepts, and skills presented in a chapter. The labs are listed in order of increasing difficulty.

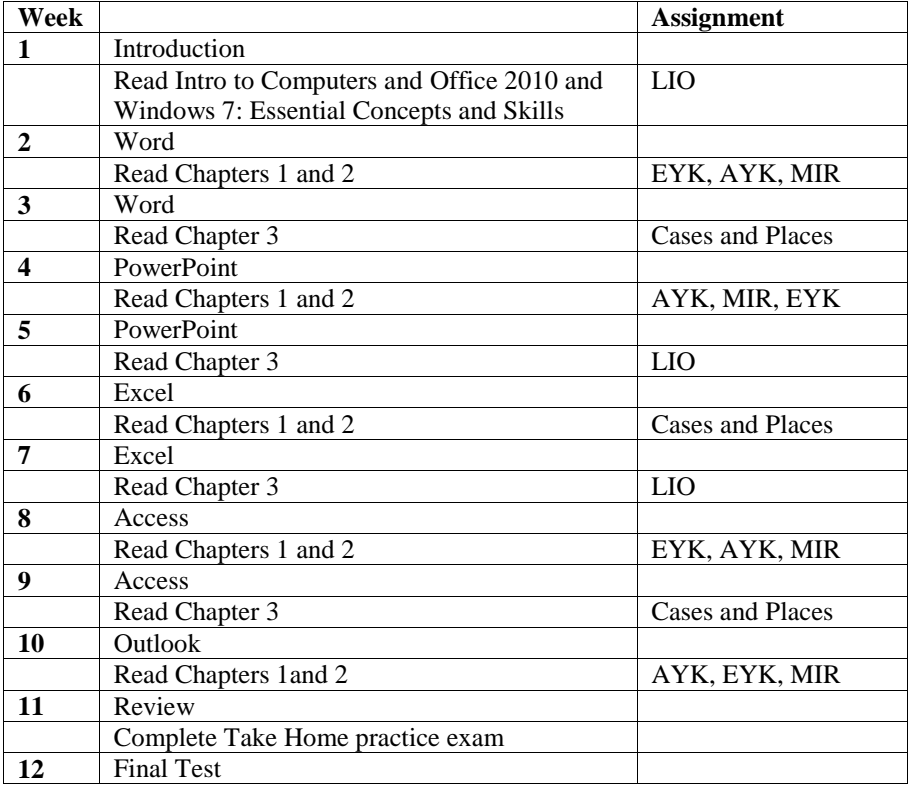